AdsKiller Crack For Windows [Updated] 2022

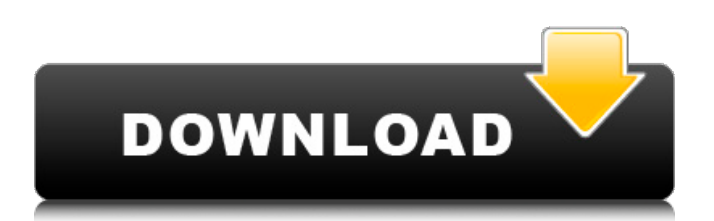

### **AdsKiller Activation**

Partner Programs. Best deal of the day For the best deal of the day, simply register here. If you are not refferer, please let us know and we will credit you your price. We have multiple deals running at the same time and we are confident we can provide the best one for you. Lowest Price Guarantee We pride ourselves in our great customer service. We understand not everyone has an abundance of \$\$\$ to purchase our product so we guaranty the lowest price at any time. We never mind if we have to get creative to get you the best deal, we will do everything in our power to make it happen. Look at all of the other companies that aren't willing to get creative and just charge you more money. Unbeatable 8 day money back guarantee We will be more than happy to cover the cost of your purchase. We are confident in our products and offer a 30 day money back guarantee. But hey we are willing to bet that you will be happier with our product than your bank or credit card company. Need further reassurance just visit the website or call today. We are more than happy to take you business. Confidentiality We guarantee your privacy. We keep all of your information strictly confidential and we do not provide it to any other company except for the promotion companies and our authorized ad agency.Q: Git Branch for Feature Iterations For a Git Repository with a master branch and a Feature1, Feature2, etc.... I want to, when building a hotfix release for Feature1, keep my hotfix only on a branch, let's say HotfixBranch1. I can follow the master or Feature1 branch when building the hotfix. I don't want any changes to the hotfix from the master or Feature1 branch. However, when releasing the hotfix, I want it to show up on the master or Feature1 branch. Something like this: master hotfix Feature1 hotfix Feature2 hotfix - hotfix1 - hotfix1.1 - hotfix2 - hotfix2.1 I've tried the -b, -merge and --ours flags, but all seem to behave the same way, the hotfix version is always released on the master or Feature1 branch. How do you manage this type of branching?

## **AdsKiller Crack [Mac/Win] [Latest-2022]**

AdsKiller is a software application that can block annoying advertisements on your web browser when navigating the Internet, thus eliminating unwanted graphical elements and improving page loading speed. 1 of 1 people found this review helpful.Was this review helpful to you?YesNoO: convert byte to int in  $C_{++}$  Is there a library or method to convert a byte into a int in  $C_{++}$ ? I've tried searching but I haven't been able to find anything. I have a bytearray and I want to check for its representation (to be able to compare it to another int). A: If you absolutely must have int, you'll need to build your own function that takes a byte and spits out an int. First, convert the byte to a char: static int byte to int char(unsigned char b) { return b -  $0x30$ ; // -32..-1, -128..-1, -256..-1, or 0..7 in 2's complement } Next, multiply it by 0x100: static int byte\_to\_int\_char(unsigned char b) { return b \* 0x100; } After that, just do the 2's complement dance: static int byte\_to\_int(unsigned char b) { b = b ^ 0x100; return b - 0x30; } You'll need to do this conversion for every byte you want to compare to ints. If you have some kind of buffer for them, it's possible to combine the two above into one function: static int byte\_to\_int(const unsigned char\* bytes, size\_t length) { int result  $= 0$ ; for (size t i = 0; i Labels LINGERIE BAGS / SHOES Women Lingerie by Bago Women Lingerie Welcome to our online shop and we would like to inform you that we are producing lingerie bags for sale. Women Lingerie by Bago is the in trend trend and we have achieved worldwide popularity. a69d392a70

### **AdsKiller Crack+ Torrent (Activation Code) For PC**

What's new in this version: Added new option for Google Chrome. Added new option for Mozilla Firefox. Added new option for Safari. Removed option for Internet Explorer. Fixed minor bugs. Overall, the application is a great choice for reducing the effects of unwanted ads in your web browser. The interface and functionality are straightforward, and the settings are easy to change. However, due to the lack of updates, the tool can only be used for a couple of years, and it doesn't work for newer versions of browsers. It could be worthwhile for users who want a safe environment for browsing. AdsKiller is a software application that can block annoying advertisements on your web browser when navigating the Internet, thus eliminating unwanted graphical elements and improving page loading speed. It offers support for Internet Explorer, Mozilla Firefox, Google Chrome, Opera and others, and contains advanced settings which are easy to configure, even by less experienced users. Setup, prerequisites and interface Before installation, the tool asks you to close your web browsers. Aside from this, you must have.NET Framework installed. The main window has a clean and intuitive structure, giving you the possibility to select the types of ads to block between banners, text ads, pop-ups, pop-unders, and rich media. The severity level can be set between low, medium and high, as well as turned off if you want to temporarily deactivate the program without having to exit it. Block ads on your web browsers AdsKiller reveals statistics with the number of terminated ads for each previously mentioned category, and these counters can be reset with one click. Moreover, you can disable the tool for Internet Explorer, Firefox or Opera, restore it for all, as well as create a whitelist with websites to keep ads running for. Any entry from this list can be removed if you change your mind. Evaluation and conclusion It's equipped with comprehensive, yet approachable options for getting rid of unwanted ads while surfing the web. It used low CPU and RAM, so it didn't hog system resources. On the other hand, we couldn't get it to run on newer Windows models. This is likely due to the fact that it has compatibility issues, since AdsKiller hasn't been updated for a long time. Nevertheless, you can test the trial for yourself. It's geared toward all types of users, whether or not they have experience with ad blockers. AdsKiller Description:

#### **What's New In?**

Advertisements are ubiquitous on most Internet-based platforms. They are found on a wide variety of websites, ranging from tech blogs to the latest viral hits. Some things to consider: Can annoying advertisements block you from the websites you love? Can they slow down your Internet connection? Could they make you click on Internet pop-up windows with nasty advertising content? Those questions, and many more, are part of the reason why many people have decided to take a stance against such advertising on the web. We have listed below 3 options that you can opt to block them as you browse the web. AdsKiller is a powerful Internet browser extension that can block annoying advertisements from the Internet for everyone on your entire computer and doesn't require installation or the use of a proxy. You can use it on multiple browsers at the same time. What's new in this version: Now you can add websites to your whitelist. Improved compatibility with Firefox 4. More information about the options available: Settings: Don't start on start-up: Check this box to block ads on startup. Start on demand: Check this box to start the application on demand. Start up: Check this box to start the application automatically on startup. Don't display statistics: Check this box to completely hide the statistics window. Website tracking: Check this box to block all websites that track you. Video tracking: Check this box to block all video tracking websites. Robots: Check this box to block all websites that are labeled as robots. Site statistics: Check this box to hide site statistics on websites that are visited. Site blacklist: Check this box to create a blacklist of websites that should not be blocked. Statistics window: Check this box to enable or disable the statistics window. Whitelist: Site blacklist: Check this box to create a blacklist of websites that should not be blocked. Whitelist: Edit whitelist: Click this button to add websites to the whitelist. Remove: Click this button to remove websites from the whitelist. Whitelist interface: Website: Check this box to block all websites on a particular domain. Host: Check this box to block all websites on the domain specified. Allow all subdomains: Check this box to allow all subdomains of the domains listed below to

# **System Requirements For AdsKiller:**

Windows XP or higher 800 MB RAM (or greater) 1024 x 768 screen resolution Game Description: Aegyo was selected to represent Team Asia at the third annual International Youth Olympics, held in Germany. The International Youth Olympics is the largest sporting event in the world! So what is the International Youth Olympics and why is it so important? It's an opportunity for some of the world's best young athletes to compete against each other in various Olympic sports. The International Youth Olympics (IY

<http://www.ecomsrl.it/?p=15578> <https://theangelicconnections.com/me-datum-crack-activation-key-april-2022/> <https://macprivatechauffeur.com/wp-content/uploads/2022/06/chalan.pdf> [https://www.designonline-deco.com/wp](https://www.designonline-deco.com/wp-content/uploads/2022/06/Mgosoft_PDF_Spliter_Crack___License_Key_Full_For_Windows.pdf)[content/uploads/2022/06/Mgosoft\\_PDF\\_Spliter\\_Crack\\_\\_\\_License\\_Key\\_Full\\_For\\_Windows.pdf](https://www.designonline-deco.com/wp-content/uploads/2022/06/Mgosoft_PDF_Spliter_Crack___License_Key_Full_For_Windows.pdf) <https://www.odooblogs.com/wp-content/uploads/2022/06/raqgena.pdf> [http://sourceofhealth.net/wp-content/uploads/2022/06/Colour\\_To\\_HTML.pdf](http://sourceofhealth.net/wp-content/uploads/2022/06/Colour_To_HTML.pdf) [https://vogblog.wales/wp-content/uploads/2022/06/UnicEdit\\_\\_Activation\\_Code.pdf](https://vogblog.wales/wp-content/uploads/2022/06/UnicEdit__Activation_Code.pdf) [https://happybirthday2me.com/wp-content/uploads/2022/06/GPT\\_Fdisk\\_\\_Crack\\_\\_\\_Keygen.pdf](https://happybirthday2me.com/wp-content/uploads/2022/06/GPT_Fdisk__Crack___Keygen.pdf) [https://sbrelo.com/upload/files/2022/06/aSOudryUxYX8Abf9HhVr\\_23\\_62a583eee89b33f2e0f5b6f7db316a01\\_file.pdf](https://sbrelo.com/upload/files/2022/06/aSOudryUxYX8Abf9HhVr_23_62a583eee89b33f2e0f5b6f7db316a01_file.pdf) [https://startclube.net/upload/files/2022/06/JLuef3YBQ7a2crv8Sp7A\\_23\\_a0a3689cfa7433de805c6130a0d7438f\\_file.pdf](https://startclube.net/upload/files/2022/06/JLuef3YBQ7a2crv8Sp7A_23_a0a3689cfa7433de805c6130a0d7438f_file.pdf) [https://facepager.com/upload/files/2022/06/wpG5BApGnaeyDVwhCHht\\_23\\_62a583eee89b33f2e0f5b6f7db316a01\\_file.pdf](https://facepager.com/upload/files/2022/06/wpG5BApGnaeyDVwhCHht_23_62a583eee89b33f2e0f5b6f7db316a01_file.pdf) <https://samak1.com/wp-content/uploads/2022/06/fauwesb.pdf> <https://oknit.ru/wp-content/uploads/2022/06/stelan.pdf> <https://classig.net/blog/index.php?entryid=1841> [https://alternantreprise.com/wp](https://alternantreprise.com/wp-content/uploads/2022/06/File2Aml__Crack___With_Registration_Code_Download_MacWin.pdf)[content/uploads/2022/06/File2Aml\\_\\_Crack\\_\\_\\_With\\_Registration\\_Code\\_Download\\_MacWin.pdf](https://alternantreprise.com/wp-content/uploads/2022/06/File2Aml__Crack___With_Registration_Code_Download_MacWin.pdf) <https://www.careerfirst.lk/system/files/webform/cv/kalluci810.pdf> <https://recreovirales.com/project-report-presentation-crack-free/> <http://rydbergaren.se/wp-content/uploads/2022/06/kaukink.pdf> <https://www.alsstartpagina.nl/wp-content/uploads/2022/06/wandfer.pdf> <http://escortguate.com/scan-redirector-rdp-edition-1-1-1-crack-torrent-activation-code-3264bit/>